# DATA 514: Section 2 A SeQueL to SQL

January 15, 2019

## Homework

# WQ2, HW2 due Monday! (Jan 21 at 11:00 PM)

## **SQL 3-Valued Logic**

### **SQL** has 3-valued logic

- FALSE = 0 [ex] price < 25 is FALSE when price = 99
- UNKNOWN = 0.5

[ex] price < 25 is UNKNOWN when price = NULL

• **TRUE** = 1

[ex] price < 25 is TRUE when price = 19

SQL 3-Valued Logic (con't)

#### **Formal definitions:**

C1 AND C2 means min(C1,C2) C1 OR C2 means max(C1,C2) NOT C means means 1-C

#### The rule for SELECT ... FROM ... WHERE C is the following: if C = TRUE then include the row in the output if C = FALSE or C = unknown then do not include it

## Importing Files (HW2)

#### First, make the table. Then, import the data.

.mode csv
.import ./population.csv Population
.import ./gdp.csv GDP
.import ./airport.csv Airport

.import /path/to/file NameOfTable

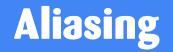

- Good practice to use more intuitive labels
- Required to disambiguate for self joins

(e.g.) FROM [table] AS T1, [table] AS T2)

• You can alias without "AS" in the FROM clause ("AS" keyword can be omitted)

```
SELECT [attribute] AS [attribute_name]
FROM [table] AS [table_name]
... [table name].[attribute name] ...
```

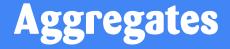

• Aggregates return a single tuple.

### COUNT(attribute) - counts the number of tuples SUM(attribute) MIN/MAX(attribute) AVG(attribute)

## **Filters**

#### LIMIT *number* - limits the number of tuples returned

[e.g.] SELECT \* FROM table LIMIT 1;

Note: MS SQL Server uses TOP instead of LIMIT

**DISTINCT** - only returns different values (eliminates duplicates)

[e.g.] SELECT DISTINCT column\_name FROM table;

## **Grouping and Ordering**

### **GROUP BY** [attribute], ..., [attribute\_n]

### **HAVING** [predicate] - operates on groups

## WHERE filters before grouping; HAVING filters after ORDER BY

https://www.w3schools.com/sql/sql\_having.asp

## **SQL Query Evaluation Order**

# FWGHOS

## (From, Where, Group By, Having, Order By, Select)

## **SQL Query Evaluation Order**

# FWGHOS

#### From, Where, Group By, Having, Order By, Select

• Transact-SQL documentation: see link

## Joining

#### Inner vs. Outer

Self Joins

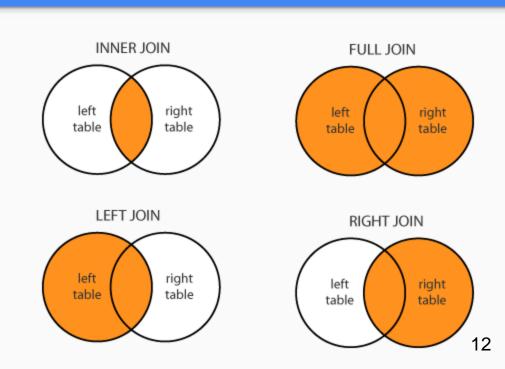

For more information and different types of joins see: https://blogs.msdn.microsoft.com/craigfr/2006/08/16/summary-of-join-properties/

## Join Semantics

- For now, we are primarily focusing on "nested loops" semantics
- NOT the most efficient implementation on a large database! (we will talk about other ways to join later in the course)
  - Hash Join
  - Sort-Merge Join

# **Nested Loop Semantics**

#### SELECT x\_1.a\_1, ..., x\_n.a\_n FROM x\_1, ..., x\_n WHERE <cond>

for each tuple in x\_1:

...

```
for each tuple in x_n:
    if <cond>(x_1, ..., x_n):
        output(x_1.a_1, ..., x_n.a_n)
```